## マイコンビンゴマシンを作ろう

## ●今回作る物

マイコンのプログラムで動くビンゴマシンをは んだ付けします。

1~75 の数字がランダムに出ます。 キーボードとモニタをつなぐと、コンピュータ 「IchigoJam」として、いろいろなプログラムが 作れます。

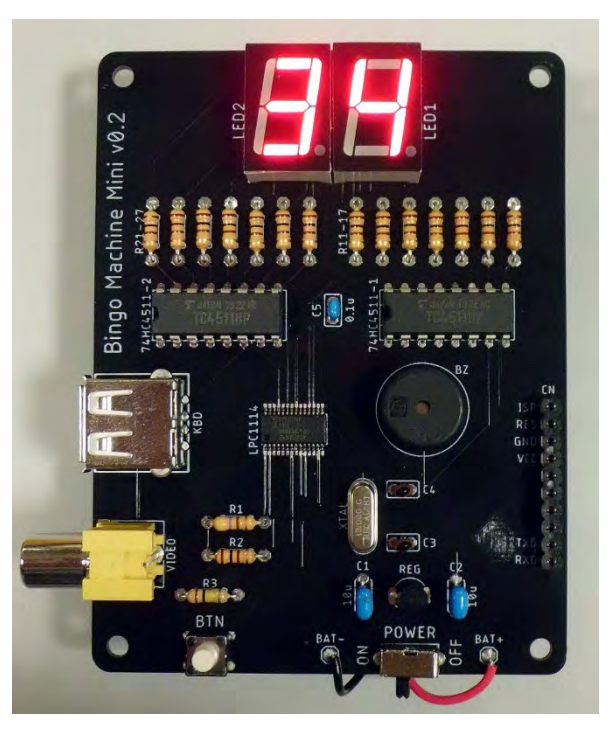

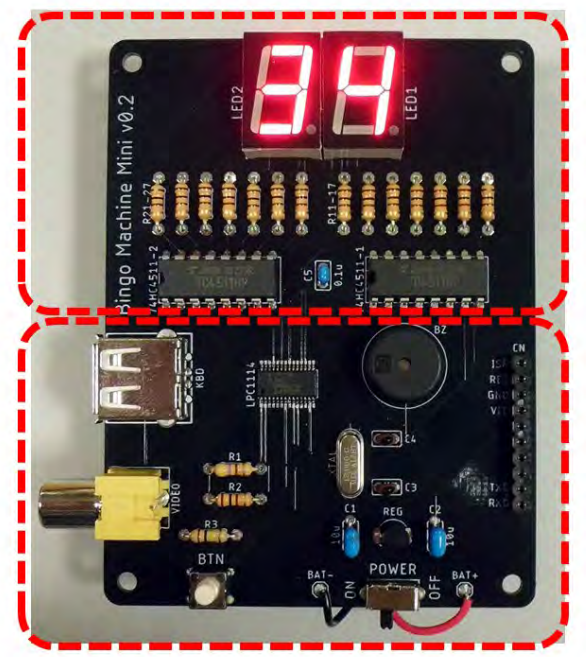

上半分は 7セグメントLED表示部

下半分は IchigoJam S互換機

基板の上半分が 7 セグメント LED 表示部、下半分が IchigoJam S 互換機になっています。 2 けたの数字を表示するだけの基板なので、ビンゴマシン以外にも、アイデア次第でいろい ろなプログラムが作れます。

## ●はんだ付けの手順

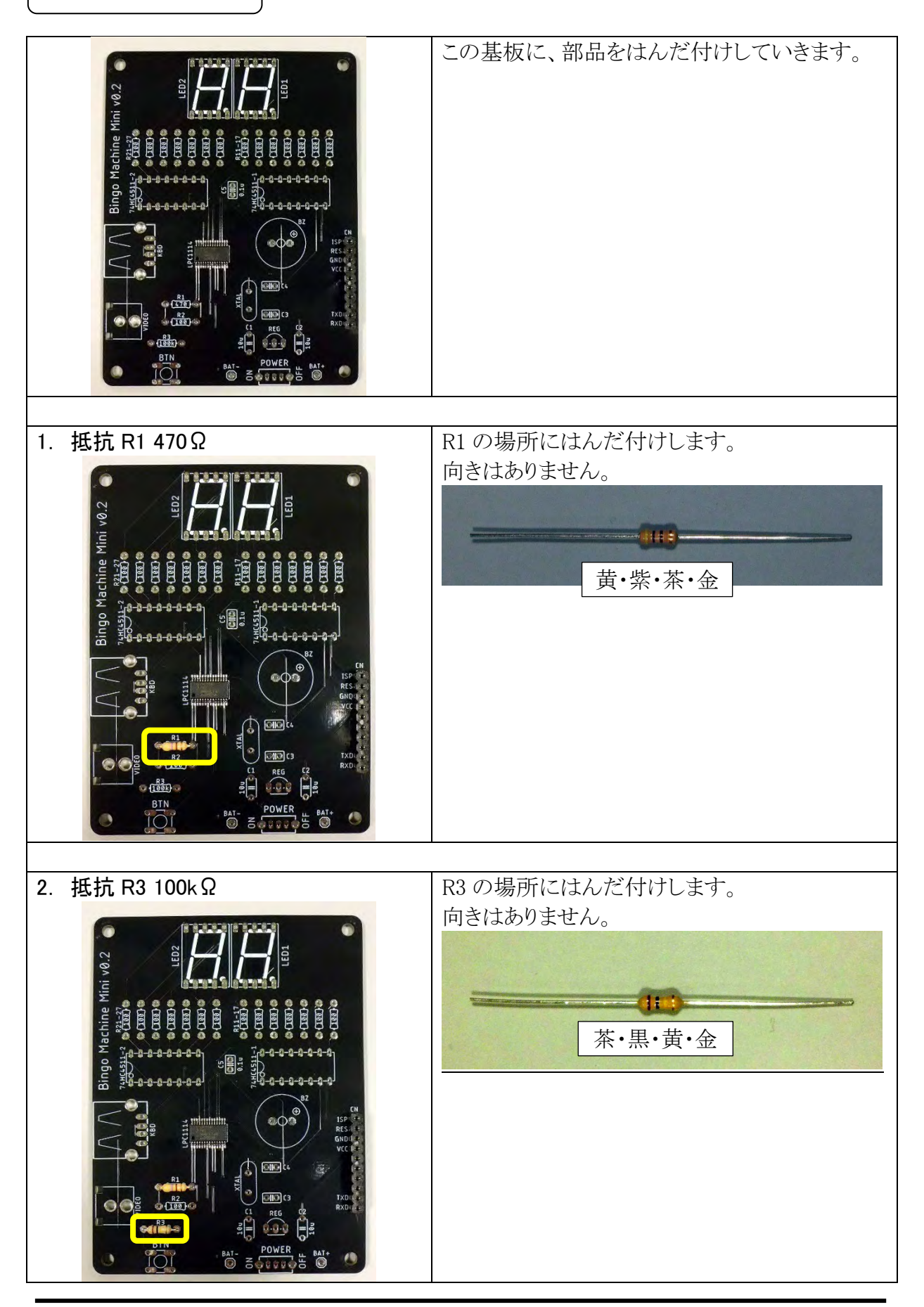

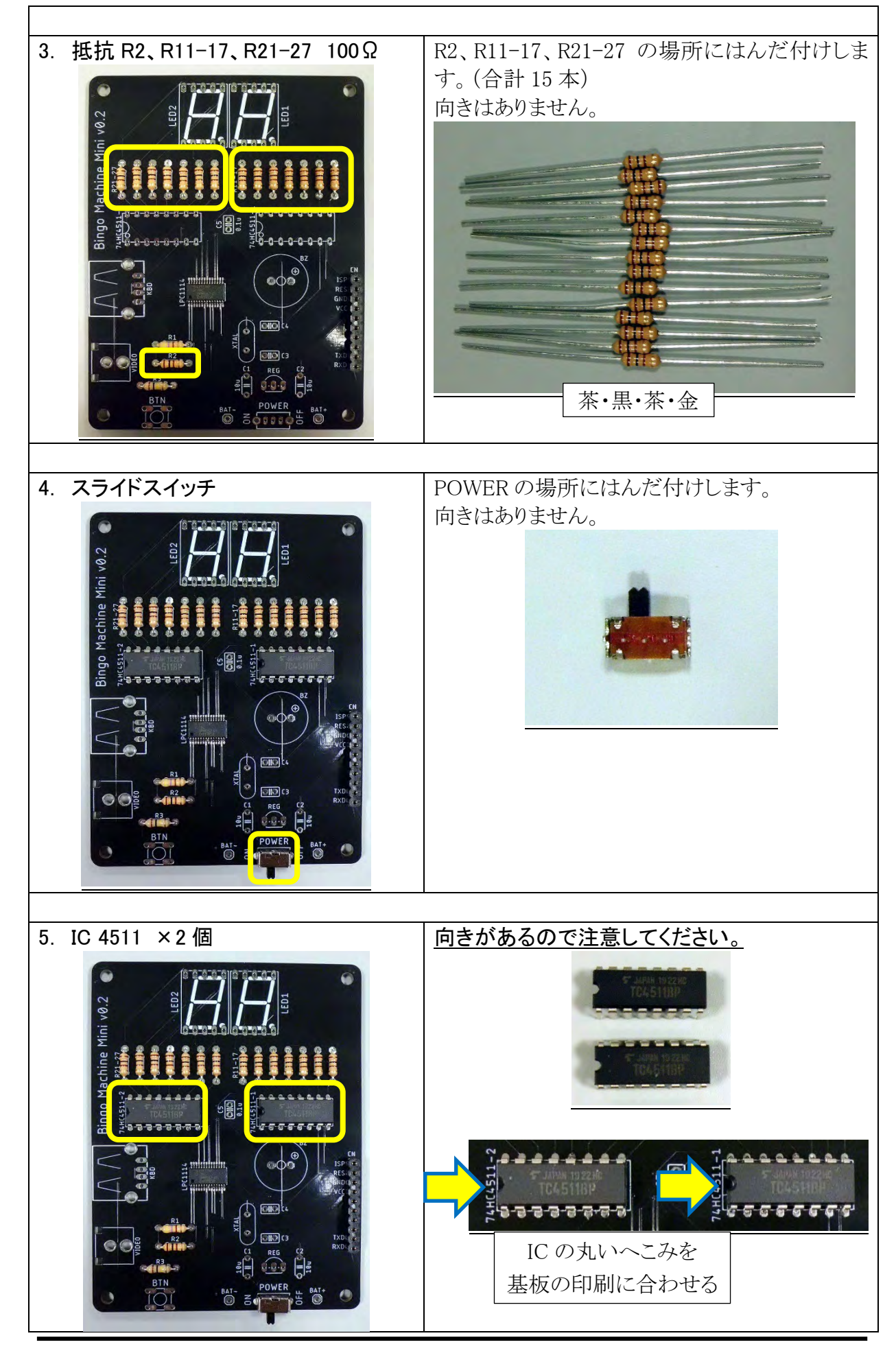

マイコンビンゴマシンを作ろう/3

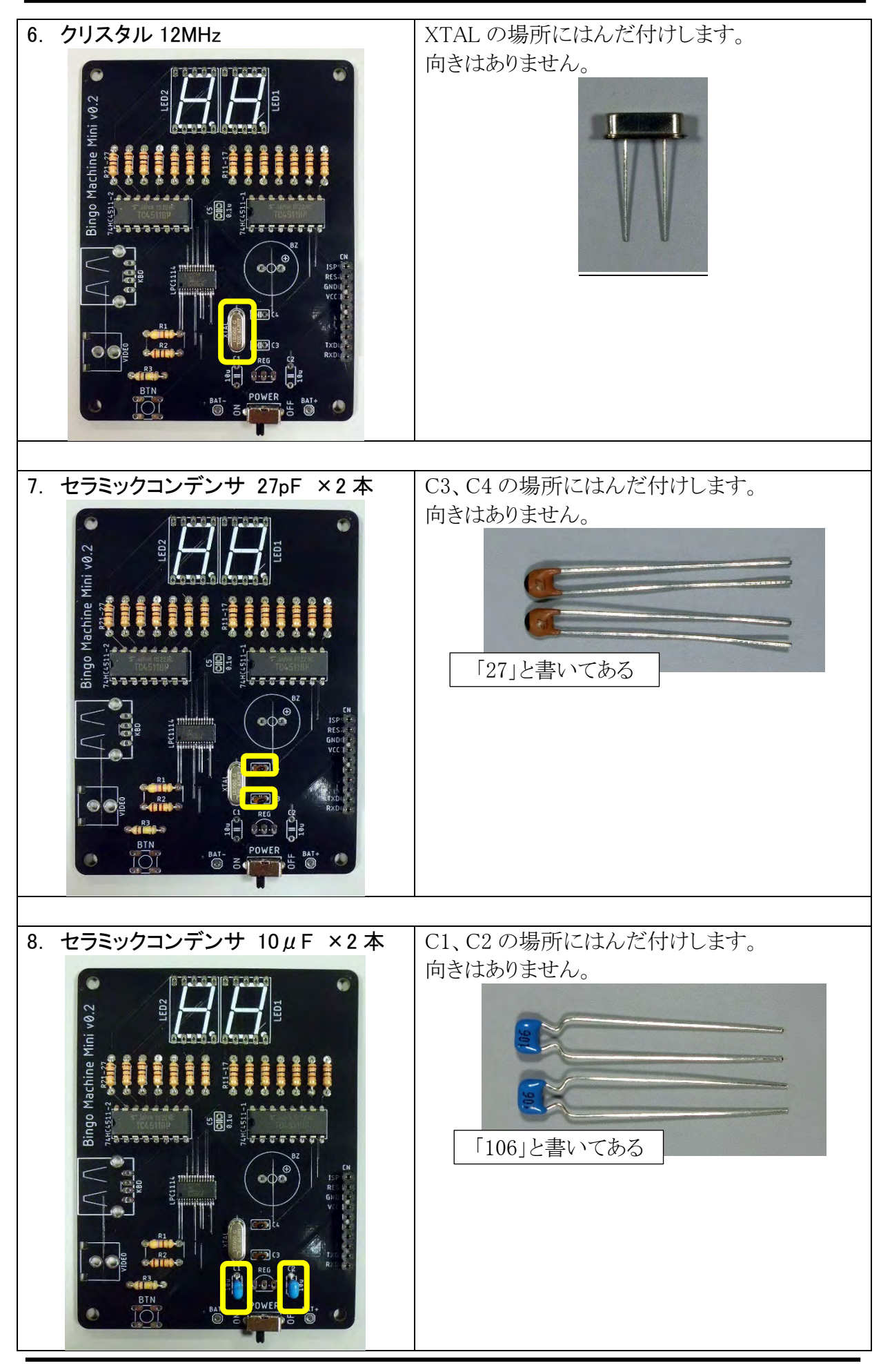

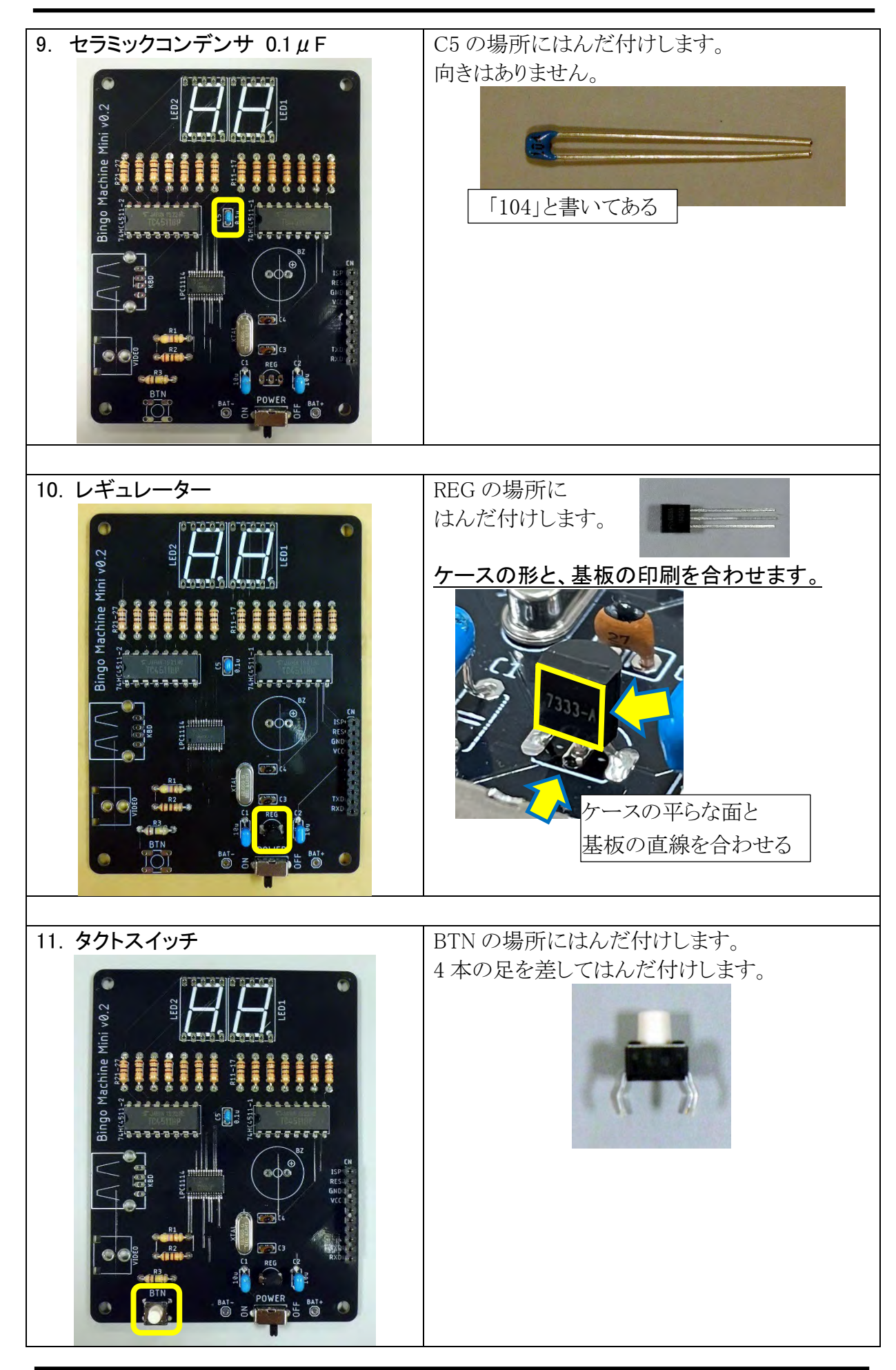

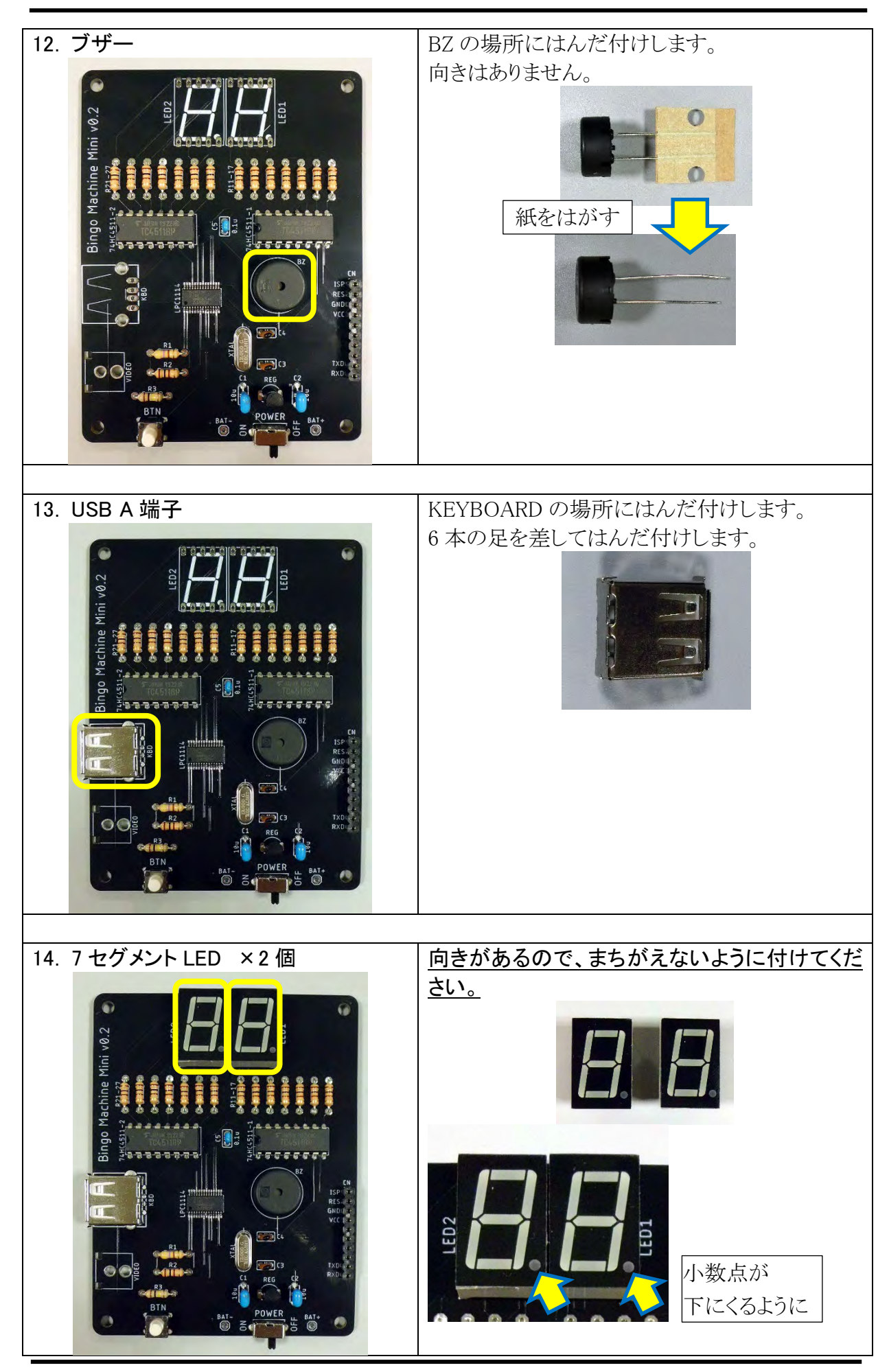

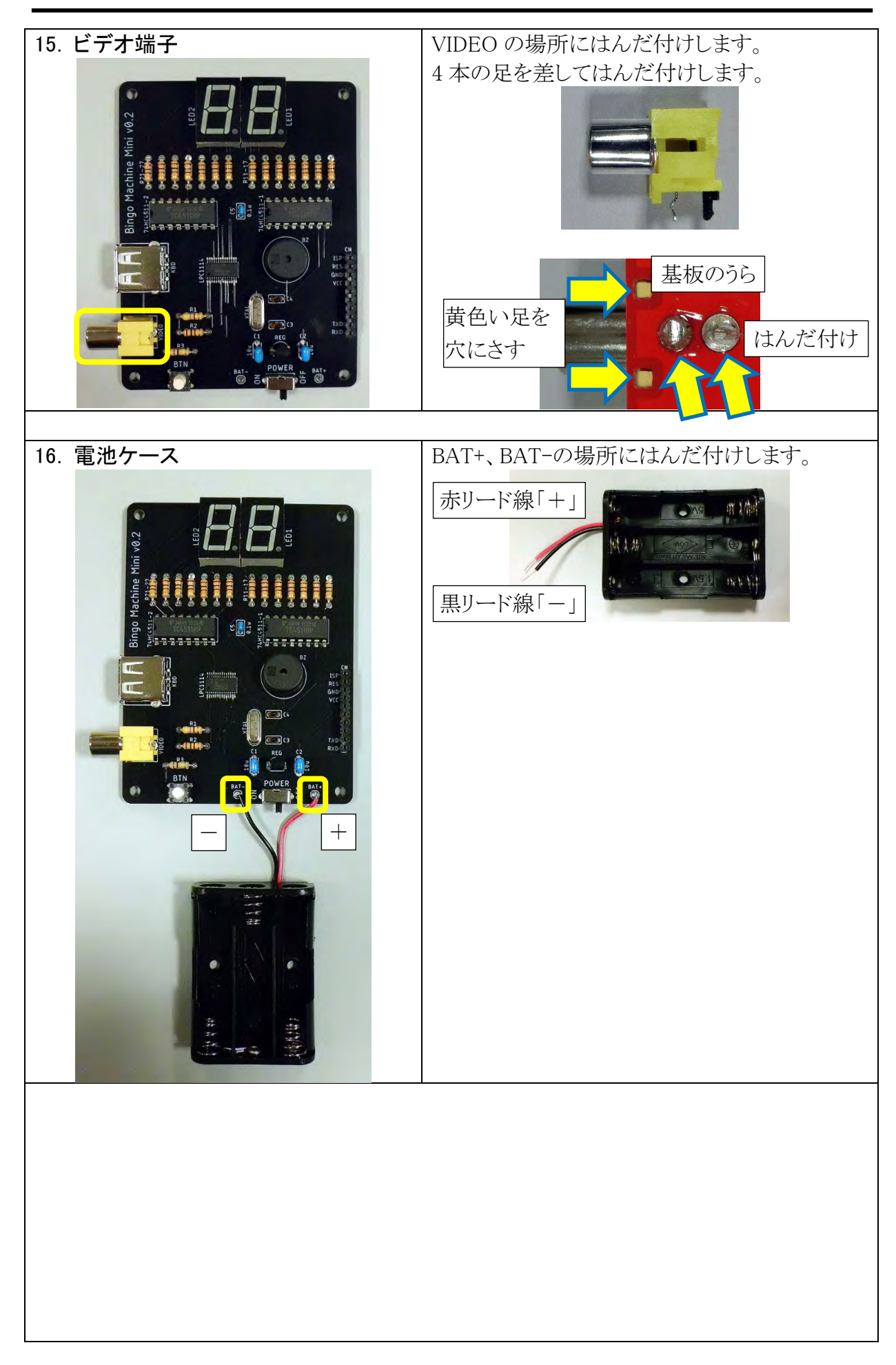

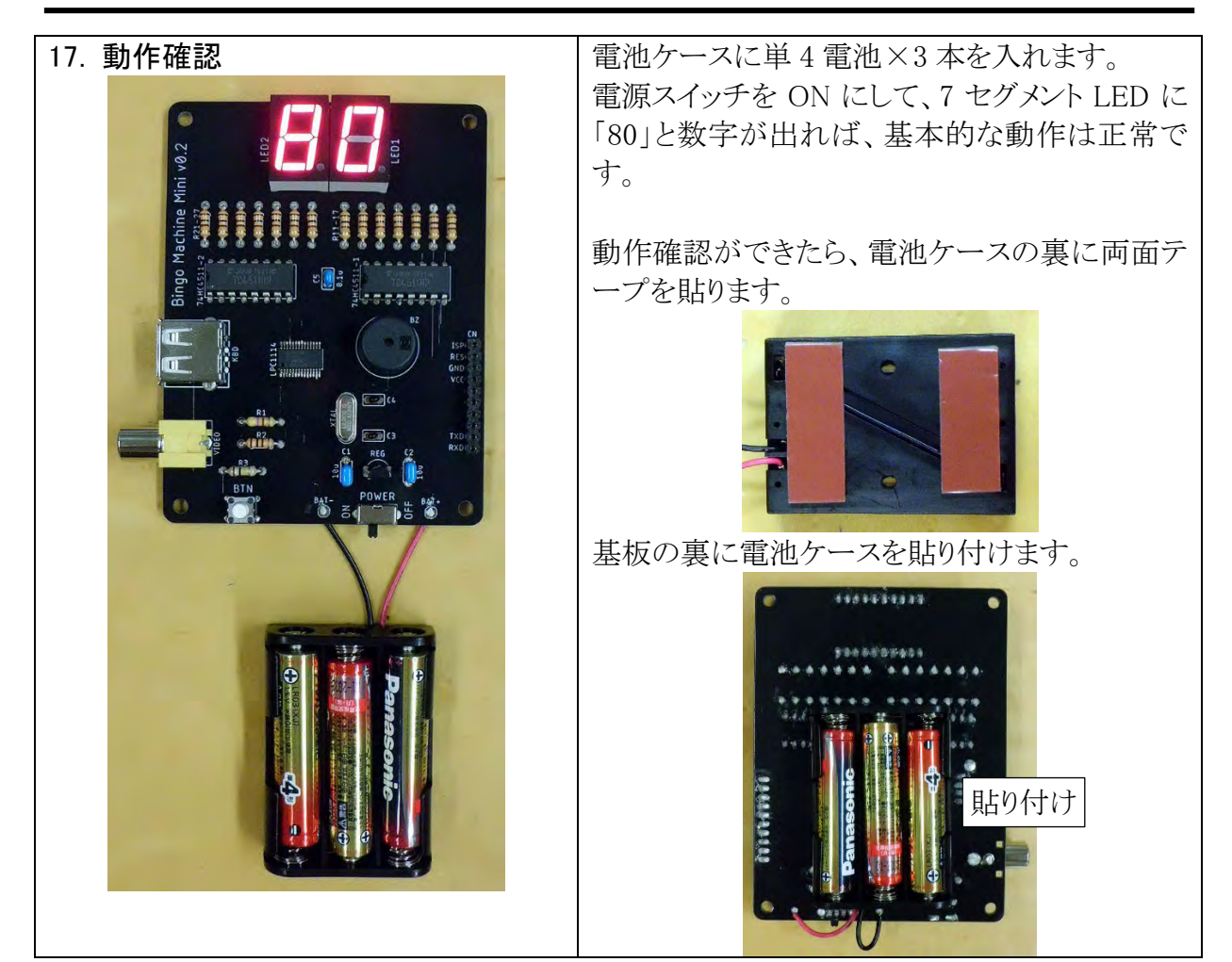

これではんだ付けは終了です。

USB 端子にキーボード、ビデ オ端子にビデオケーブルとモ ニタをつないで、電源を入れ ると、IchigoJam の画面が表示 されます。

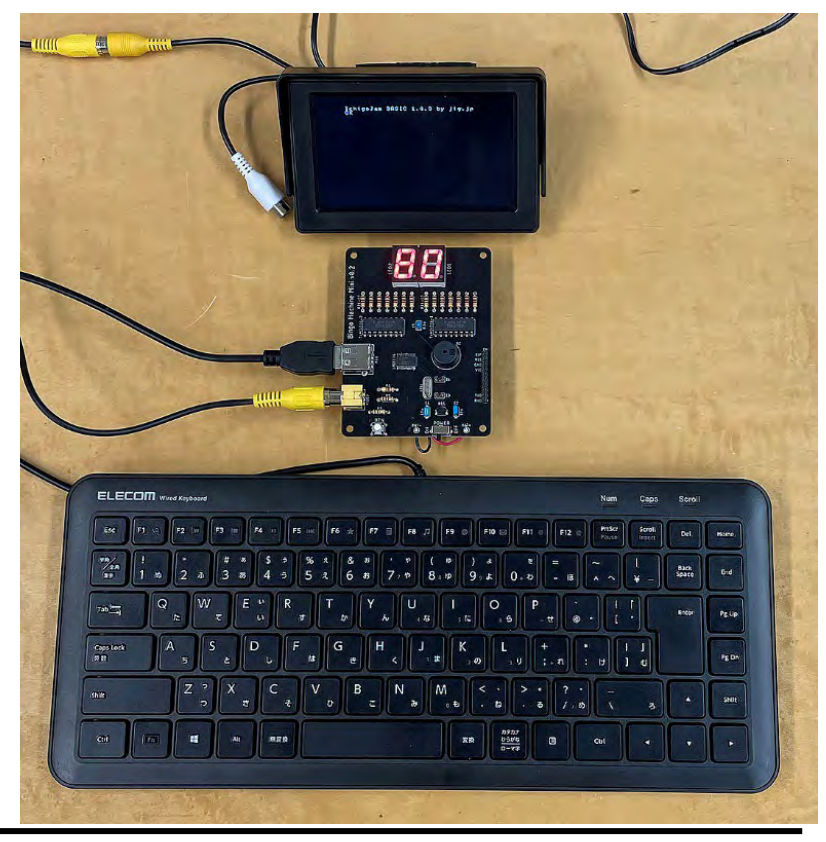

マイコンビンゴマシンを作ろう/8